Full Name:

AID:

CS 331 Midterm Exam Worksheet

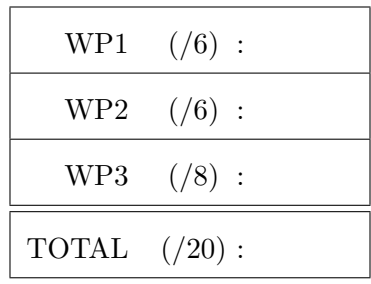

# **Stacks**

#### WP1

```
class Stack:
class Node:
     def __init__(self, val, next):
        self.val = val
         self.next = next
def __init__(self):
     self.top = None
def push(self, val):
     self.top = Stack.Node(val, self.top)
def pop(self):
     assert(self.top is not None)
    val = self.top.val
     self.top = self.top.next
     return val
def roll(self, n):
    p = self.top
    for \_ in range(n-1):
        p = p.next
     self.top.next, self.top, p.next = p.next, self.top.next, self.top
```
# Linked Lists

#### WP2

```
class LinkedList
class Node:
    def __init__(self, val, prior=None, next=None):
        self.val = val
        self.prior = prior
        self.next = next
def __init__(self):
    self.head = LinkedList.Node(None)
    self.head.prior = self.head.next = self.head
    self.length = 0
def guided_iter(self, steps):
    n = self.head.next
    for s in steps:
        if s > 0:
            for _ in range(s):
                n = n.next
                 if n == self.head:
                    n = n.nextelse:
             for \_ in range(-s):
                n = n.prior
                 if n == self.head:
                     n = n.prior
        yield n.val
```
# Heaps

## WP3 (a)

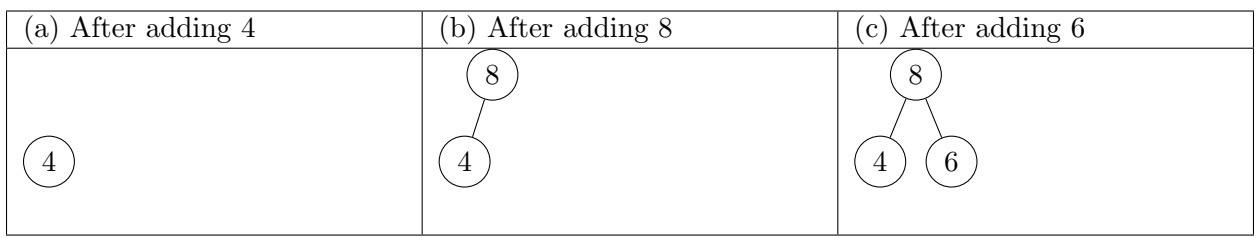

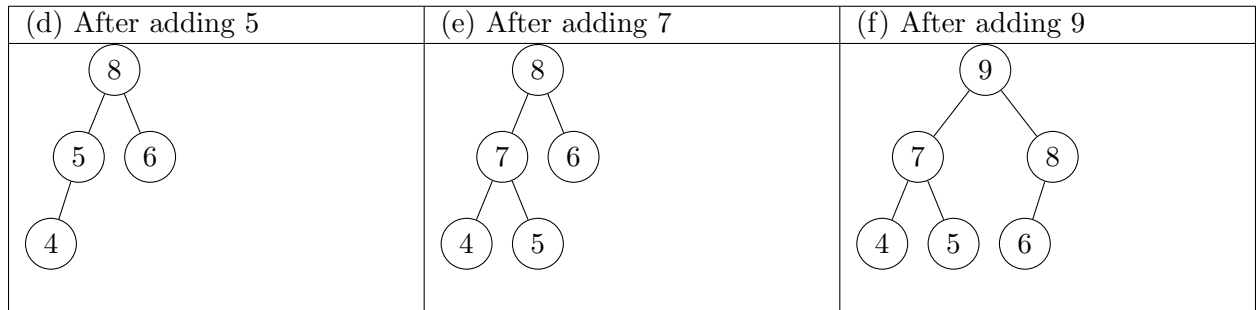

## WP1 (b)

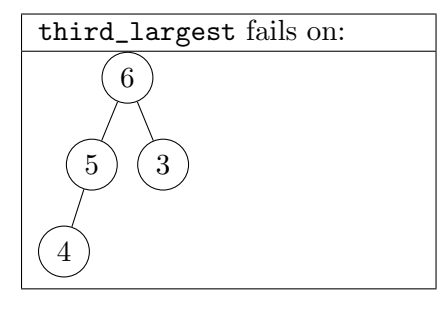